## SAP ABAP table /SAPSRM/S\_DYN\_ATTRI {Dyn attribute}

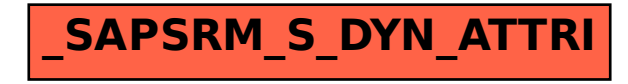